# Projektowanie obiektowe oprogramowania Wykład 6 – wzorce czynnościowe Wiktor Zychla 2019

## **1 Interpreter (Little Language)**

Motto: reprezentacja gramatyki języka i jego interpretera Kojarzyć: kompozyt z interpreterem

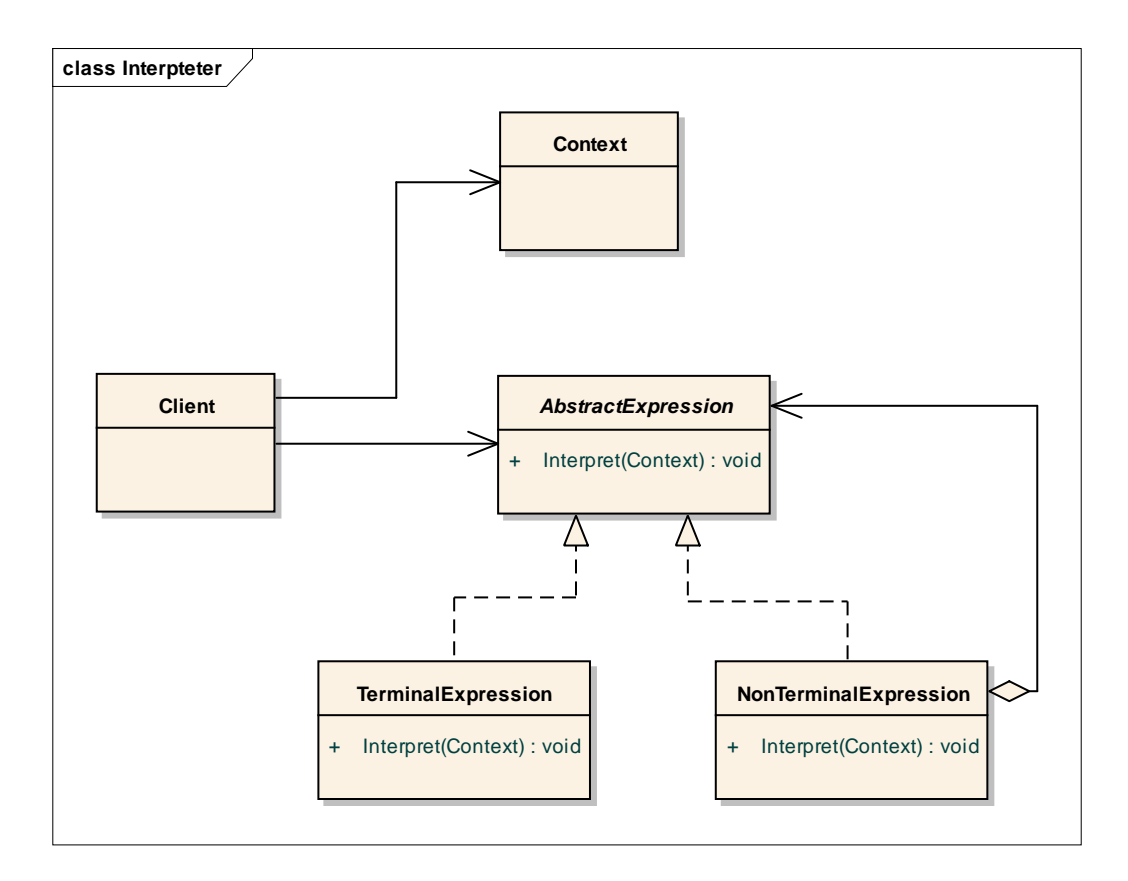

# **2 Od Composite structure do Visitor**

Motto: definiowanie nowej operacji bez modyfikowania interfejsu Kojarzyć: ExpressionVisitor z biblioteki standardowej .NET

Motywacja: Interpreter pokazuje że na strukturze rekursywnej można bez trudu zaimplementować jakąś operację (tu: interpretację) zgrabnie wykorzystując polimorfizm. Problem w podejściu Interpretera polega na tym że dodanie operacji oznacza konieczność dodania jej "na trwałe" do całej hierarchii.

W przykładzie jest to jedna metoda, Interpret, ale co gdyby takich metod miało być więcej?

Niech to będzie Print, do wypisywania, PrettyPrint do alternatywnego wypisywania, SymbolicInterpret, w którym możliwa jest interpretacja symboliczna (czyli podstawienie za token nie tylko konkretnej wartości ale również wartości symbolicznej), itd.

Każda taka nowa operacja to nowa funkcja w całej rekursywnej strukturze. Pomysł Visitora wychodzi z założenia, że to zły kierunek.

Zamiast tego proponuje się tu abstrakcję "operacji" na strukturze rekursywnej (tak zwanego Visitora) i związanie tej abstrakcji ze strukturą raz, bez znajomości szczegółów implementacyjnych. Za szczegółową implementację odpowiada wtedy zewnętrzna w stosunku do struktury kompozytowej klasa, która jest implementacją tejże abstrakcji. W takim podejściu nowa operacja nie oznacza już nowej metody w całej hierarchii kompozytu, a jedynie nową klasę, implementującą abstrakcję zewnętrznej operacji.

To dobra perspektywa, w której wzorzec Visitor rozwiązuje konkretny problem, zaobserwowany na przykładzie wzorca Interpreter.

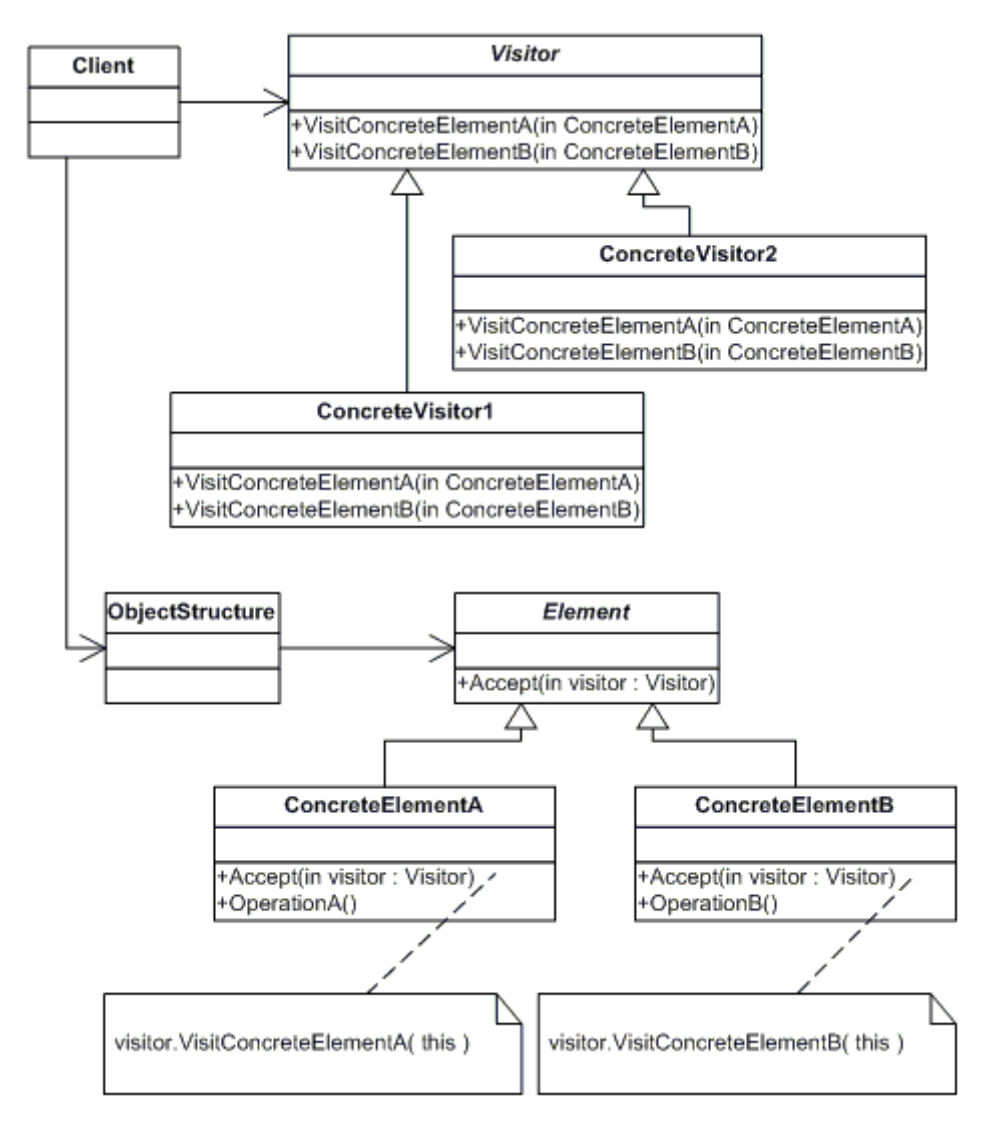

#### **2.1 Implementacja strukturalna**

Uwaga! To pierwszy tak złożony wzorzec jaki poznajemy, dlatego warto mieć pod ręką przykład implementacji strukturalnej.

```
class Program
{ 
     static void Main( string[] args ) 
     { 
         CompositeStructure cs = new CompositeStructure();
         cs.AddElement( new ConcreteElementA() );
         cs.AddElement( new ConcreteElementA() );
         cs.AddElement( new ConcreteElementB() );
         ConcreteVisitor1 cv1 = new ConcreteVisitor1(); 
         ConcreteVisitor2 cv2 = new ConcreteVisitor2(); 
         cs.Accept( cv1 );
         cs.Accept( cv2 );
         Console.ReadLine(); 
     } 
} 
public abstract class Element
\mathsf{R} public abstract void Accept( Visitor v );
} 
public class ConcreteElementA : Element
{ 
     public override void Accept( Visitor v ) 
     { 
         v.VisitConcreteElementA( this );
     } 
} 
public class ConcreteElementB : Element
\mathcal{A} public override void Accept( Visitor v ) 
     { 
         v.VisitConcreteElementB( this );
     } 
} 
public class CompositeStructure
{ 
     private List<Element> elements = new List<Element>();
     public void AddElement( Element e ) 
     { 
         this.elements.Add( e );
     } 
     public void Accept( Visitor v ) 
     { 
         foreach (var e in elements) 
              e.Accept( v );
     } 
} 
public abstract class Visitor
```
{

```
 public abstract void VisitConcreteElementA( ConcreteElementA elem );
    public abstract void VisitConcreteElementB( ConcreteElementB elem );
} 
public class ConcreteVisitor1 : Visitor
{ 
     public override void VisitConcreteElementA( ConcreteElementA elem ) 
     { 
         Console.WriteLine( "cv1 visiting A" );
     } 
     public override void VisitConcreteElementB( ConcreteElementB elem ) 
    \mathbf{f} Console.WriteLine( "cv1 visiting B" );
     } 
} 
public class ConcreteVisitor2 : Visitor
{ 
     public override void VisitConcreteElementA( ConcreteElementA elem ) 
     { 
         Console.WriteLine( "cv2 visiting A" );
     } 
     public override void VisitConcreteElementB( ConcreteElementB elem ) 
     { 
         Console.WriteLine( "cv2 visiting B" );
     } 
}
```
Podstawowy problem tak skonstruowanej struktury to jej złożoność. Studenci, którzy już rozumieją na czym polega Visitor pytają często "po co jest cała część akceptowania struktury Visitora w elementach struktury kompozytowej? Dlaczego nie wystarczy sama hierarchia Visitorów?"

Odpowiedzi na to pytanie udzielimy na wykładzie – wszystko zależy od tego **gdzie** znajduje się wiedza o tym jak należy przeglądać strukturę kompozytu. Sam Visitor potrafi obsłużyć różne typy elementów struktury kompozytowej, ale czy nawigacja **pomiędzy** elementami to odpowiedzialność Visitora czy raczej samego kompozytu?

W praktyce dobrze jest rozumieć różnice między tymi dwoma implementacjami i umieć refaktoryzować kod z jednej implementacji do drugiej. Dlatego prześledzimy oba warianty na przykładzie kompozytu - drzewa binarnego.

Punktem wyjścia do obu implementacji jest ten sam początkowy kod:

```
public class MainClass
{ 
             Tree root = new TreeNode()
             { 
                         Left = new TreeNode()
\left\{ \begin{array}{ccc} 0 & 0 & 0 \\ 0 & 0 & 0 \\ 0 & 0 & 0 \\ 0 & 0 & 0 \\ 0 & 0 & 0 \\ 0 & 0 & 0 \\ 0 & 0 & 0 \\ 0 & 0 & 0 \\ 0 & 0 & 0 \\ 0 & 0 & 0 \\ 0 & 0 & 0 \\ 0 & 0 & 0 \\ 0 & 0 & 0 \\ 0 & 0 & 0 & 0 \\ 0 & 0 & 0 & 0 \\ 0 & 0 & 0 & 0 \\ 0 & 0 & 0 & 0 \\ 0 & 0 & 0 & 0 & 0 \\ 0 & 0 & 0 & 0 & 0 \\ 0 & 0 & 0 & 0 & 0Left = new TreeLeaf() { Value = 1 },
                                    Right = new TreeLeaf() { Value = 2
```

```
, and \} ,
         Right = new TreeLeaf() \overline{\{\} Value = 3 }
     };
} 
public abstract class Tree
{ 
} 
public class TreeNode : Tree
{ 
    public Tree Left { get; set; }
     public Tree Right { get; set; } 
} 
public class TreeLeaf : Tree
{ 
    public int Value { get; set; }
}
```
#### **2.2 Visitor nie znający szczegółów implementacji struktury kompozytowej**

Jeżeli odpowiedzialność za przeglądanie struktury kompozytu spoczywa na samym kompozycie, to Visitory nie muszą w ogóle wiedzieć jak wygląda "wnętrze" struktury kompozytowej i wtedy mamy taki podział odpowiedzialności między strukturą kompozytową a Visitorami jak na diagramie strukturalnym, ponieważ implementacja "odwiedzania" struktury, zawarta w kompozycie, deleguje "odwiedzanie" poszczególnych typów struktury do odpowiednich metod visitora (czyli mówiąc technicznie, potrzebne są zarówno metody **Visit** w Visitorach jak i metody **Accept** w elementach struktury kompozytowej).

```
public abstract class Tree
{ 
     public virtual void Accept( TreeVisitor visitor ) 
     { 
     } 
} 
public abstract class TreeVisitor
{ 
     public abstract void VisitNode( TreeNode node );
    public abstract void VisitLeaf( TreeLeaf leaf );
}
```
Pełny przykład:

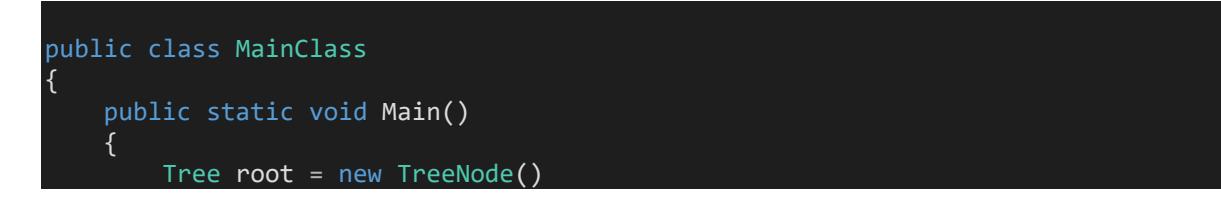

```
 { 
              Left = new TreeNode()
              { 
                 Left = new TreeLeaf() { Value = 1 },
                 Right = new TreeLeaf() { Value = 2 },
\},
             Right = new TreeLeaf() { Value = 3 }
         };
         SumTreeVisitor visitor = new SumTreeVisitor(); 
         root.Accept( visitor );
         Console.WriteLine( "Suma wartości na drzewie to {0}", visitor.Sum );
         Console.ReadLine(); 
     } 
} 
public abstract class Tree
{ 
     public virtual void Accept( TreeVisitor visitor ) 
     { 
     } 
} 
public class TreeNode : Tree
{ 
    public Tree Left { get; set; }
    public Tree Right { get; set; }
     public override void Accept( TreeVisitor visitor ) 
     { 
         visitor.VisitNode( this );
         if ( Left != null) 
              Left.Accept( visitor );
         if (Right != null) 
              Right.Accept( visitor );
     } 
|}
public class TreeLeaf : Tree
{ 
    public int Value { get; set; }
     public override void Accept( TreeVisitor visitor ) 
     { 
         visitor.VisitLeaf( this );
     } 
} 
public abstract class TreeVisitor
{ 
     public abstract void VisitNode( TreeNode node );
     public abstract void VisitLeaf( TreeLeaf leaf );
}
```
public class SumTreeVisitor : TreeVisitor

```
{ 
     public int Sum { get; set; } 
     public override void VisitNode( TreeNode node ) 
     { 
     } 
     public override void VisitLeaf( TreeLeaf leaf ) 
     { 
          this.Sum += leaf.Value; 
     } 
}
```
Jak widać, wiedza o szczegółach struktury kompozytowej jest w samej strukturze kompozytowej – tu jest ona częścią implementacji metody **Accept** dla węzła drzewa binarnego, gdzie oprócz wywołania metody VisitNode Visitora dla bieżącego węzła, następuje rekurencyjne wywołanie akceptowania Visitora dla lewego i prawego poddrzewa.

Warto zwrócić uwagę na prostotę implementacji konkretnego Visitora – jego zadaniem jest rzeczywiście już tylko dostarczenie logiki przetwarzania poszczególnych typów elementów struktury kompozytowej.

### **2.3 Visitor znający szczegóły implementacji struktury kompozytowej**

Jeżeli jednak odpowiedzialność za przeglądanie struktury kompozytu spoczywa na Visitorze – to wydaje się że nie ma w ogóle potrzeby aby istniała zależność od struktury kompozytowej do Visitorów (czyli mówiąc technicznie, nie są potrzebne metody **Accept** w elementach struktury kompozytowej).

Takie Visitory są jednak bardziej złożone (bo są obciążone tą dodatkową odpowiedzialnością wiedzy o wnętrzu struktury kompozytowej; w dodatku są "przywiązane" do szczegółów implementacji tego wnętrza – nie da się zmienić struktury kompozytu bez wymiany implementacji Visitorów), choć jak pokazuje przykład z biblioteki standardowej (**ExpressionVisitor**), bywają wybierane przy implementacji.

```
public class MainClass
```

```
{ 
     public static void Main()
     { 
        Tree root = new TreeNode() { 
             Left = new TreeNode()
             { 
                 Left = new TreeLeaf() { Value = 1 }
                Right = new TreeLeaf() { Value = 2 },
             },
            Right = new TreeLeaf() { Value = 3 }
         };
         SumTreeVisitor visitor = new SumTreeVisitor(); 
         visitor.Visit( root );
```

```
 Console.WriteLine( "Suma wartości na drzewie to {0}", visitor.Sum );
         Console.ReadLine(); 
     } 
} 
public abstract class Tree
{ 
\mathcal{R}public class TreeNode : Tree
{ 
    public Tree Left { get; set; }
     public Tree Right { get; set; } 
} 
public class TreeLeaf : Tree
{ 
    public int Value { get; set; }
} 
public abstract class TreeVisitor
{ 
     // ta metoda nie jest potrzebna ale ułatwia korzystanie z Visitora
     public void Visit( Tree tree ) 
     { 
         if (tree is TreeNode) 
             this.VisitNode( (TreeNode)tree );
         if (tree is TreeLeaf) 
             this.VisitLeaf( (TreeLeaf)tree );
     } 
     public virtual void VisitNode( TreeNode node ) 
     { 
         // tu wiedza o odwiedzaniu struktury
        if (node != null) { 
 this.Visit( node.Left );
 this.Visit( node.Right );
         } 
     } 
     public virtual void VisitLeaf( TreeLeaf leaf ) 
     { 
     } 
} 
public class SumTreeVisitor : TreeVisitor
{ 
     public int Sum { get; set; } 
     public override void VisitLeaf( TreeLeaf leaf ) 
     { 
         // metoda z klasy bazowej musi być wywołana przy przeciążeniu
         // bo w klasie bazowej Visitora jest wiedza o odwiedzaniu 
         // struktury kompozytu
         base.VisitLeaf( leaf );
```
### **2.4 Przykład z biblioteki standardowej**

Biblioteka standardowa platformy .NET zawiera ładny przykład implementacji **Visitora** – to bazowa implementacja Visitora dla wyrażeń LINQ. Ta implementacja to Visitor który **zna** strukturę odwiedzanego obiektu, dlatego nie ma asocjacji od klasy **Expression** na których operuje Visitor do klasy Visitora, wystarczy powiązanie od strony Visitora do klasy Expression.

Przeciążeniu podlega całkiem sporo metod, odpowiadających różnym typom wyrażeń – dla drzewa binarnego mieliśmy tylko dwa konkretne typy struktury kompozytowej (węzeł lub liść), dla wyrażenia jest to m.in. wyrażenie binarne, stała, wyrażenie funkcyjne itd.

Przykład:

```
class Program
{ 
     static void Main(string[] args)
     { 
         Expression<Func<int, int>> f = n \Rightarrow 4 * (7 + n); PrintExpressionVisitor v = new PrintExpressionVisitor(); 
          v.Visit(f); 
          Console.ReadLine(); 
     } 
} 
public class PrintExpressionVisitor : ExpressionVisitor
{ 
     protected override Expression VisitBinary( BinaryExpression expression ) 
     { 
         Console.WriteLine("\{0\} \{1\} \{2\}",
             expression.Left, expression.NodeType, expression.Right); 
          return base.VisitBinary(expression); 
     } 
     protected override Expression VisitLambda<T>( Expression<T> expression ) 
\left\{ \begin{array}{c} \end{array} \right.Console.WriteLine("\{0\} -> \{1\}",
              expression.Parameters.Aggregate(string.Empty, (a, e) => a += e), 
              expression.Body );
          return base.VisitLambda<T>( expression );
     } 
}
```
#### **2.5 Visitor a Double Dispatch**

O wzorcu Visitor mówi się również w kontekście mechanizmu tzw. **Double Dispatch** 

[https://en.wikipedia.org/wiki/Double\\_dispatch](https://en.wikipedia.org/wiki/Double_dispatch)

Chodzi o to że w klasycznym kodzie obiektowym wybór metody która zostanie wywołana przez

cs.Accept( cv );

zależy tylko od typu **cs**. To klasyczne zachowanie obiektu to **Single Dispatch** (zwykła funkcja wirtualna). Z kolei przy Double Dispatch, to jaki kod zostanie wywołany zależy zarówno od typu **cs** jak i od typu **cv**.

## **3 Null Object**

Motto: pusta implementacja zwalniająca klienta z testów **if** na *null* 

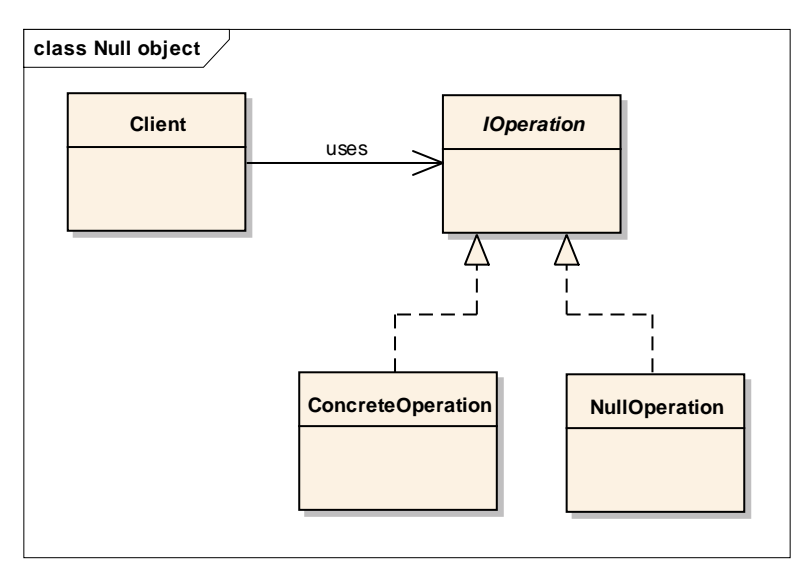

Komentarz: Null object ma sens w połączeniu z fabryką – przy specyficznych lub niedostatecznych parametrach inicjalizacyjnych fabryka zwraca Null object.

#### **4 Iterator**

Motto: sekwencyjny dostęp do obiektu zagregowanego bez ujawniania jego struktury Kojarzyć: *IEnumerator*, *IEnumerable*

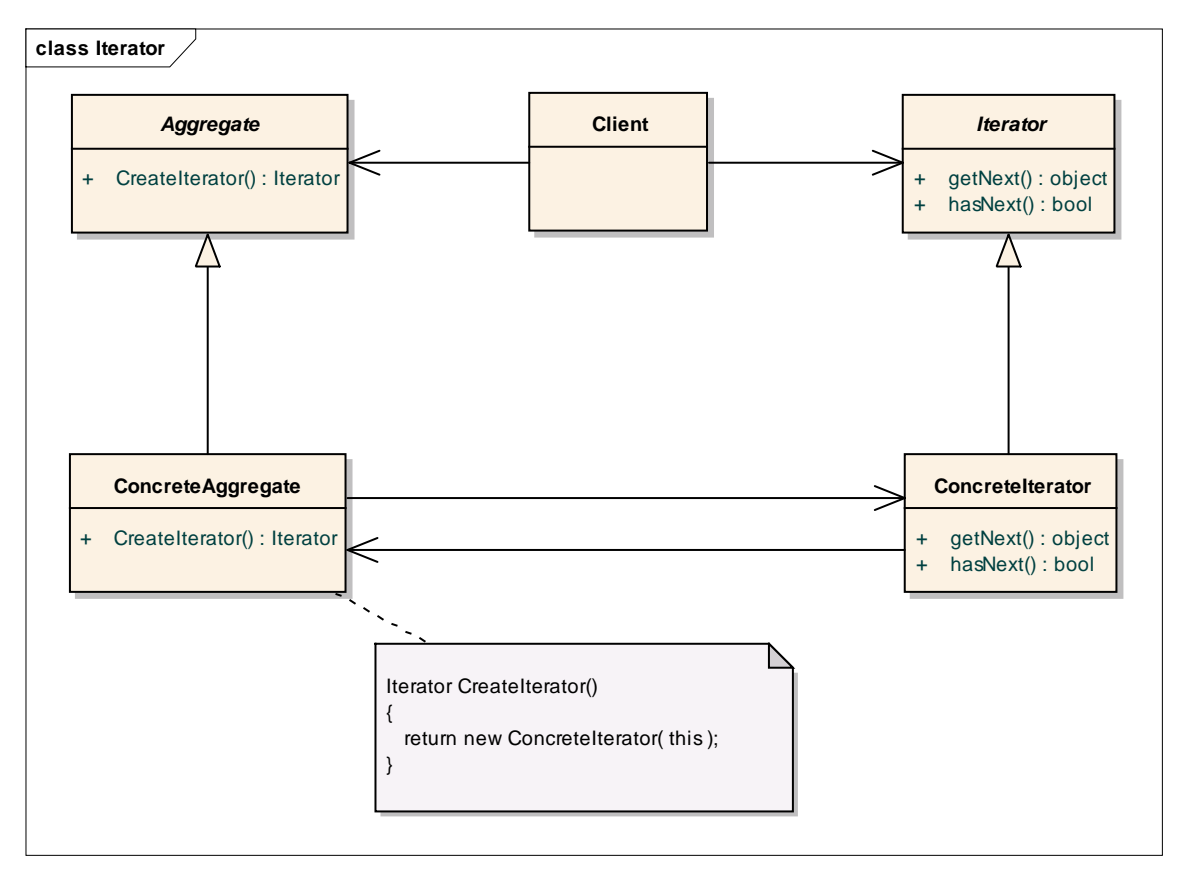

Komentarz: ten wzorzec został z powodzeniem włączony do nowoczesnych języków programowania (Java, C#) stanowiąc podstawę dla lukru syntaktycznego (C# - **foreach**). To przykład jak wzorce projektowe silnie wpływają na języki.